# IScroll Inc.

Robert McHale

 Building Hybrid Android Apps with Java and JavaScript Nizamettin Gok,Nitin Khanna,2013-07-23 Build HTML5-based hybrid applications for Android with a mix of native Java and JavaScript components, without using third-party libraries and wrappers such as PhoneGap or Titanium. This concise, hands-on book takes you through the entire process, from setting up your development environment to deploying your product to an app store. Learn how to create apps that have access to native APIs, such as location, vibrator, sensors, and the camera, using a JavaScript/Java bridge—and choose the language that gives you better performance for each task. If you have experience with HTML5 and JavaScript, you'll quickly discover why hybrid app development is the wave of the future. Set up a development environment with HTML, CSS, and JavaScript tools Create your first hybrid Android project, using Eclipse IDE Use the WebView control to host your hybrid application Explore hybrid application architecture, including JavaScript/Java communication Build single-page applications, using JavaScript libraries such as Backbone and Underscore Get optimization tips and useful snippets for CSS, DOM, and JavaScript Distribute your application to Google Play and the Amazon Appstore

 A Convenient Parallel Dimension James Greene Jr.,2022-11-01 "Rarely has a movie this expensive provided so many quotable lines." So wrote Roger Ebert in his review of Ghostbusters, the 1984 blockbuster that handed our paranormal fears over to some of the sharpest comic minds of the day. Ghostbusters instantly resonated with audiences thanks to eye-popping special effects and crackling wit; to date, it remains the highest-grossing horror comedy of all time. The film spawned an Emmy-nominated Saturday morning cartoon, a tentpole 1989 sequel, a contentious 2016 reboot, legions of merchandise, and one of the most dedicated fan bases in history. Ghostbusters also elevated its players to superstardom, something a few cast members found more daunting than the Stay Puft Marshmallow Man. Now, for the first time, the entire history of the slime-soaked franchise is told in A Convenient Parallel Dimension: How Ghostbusters Slimed Us Forever. The cohesion of talent during the mid-'70s comedy revolution, the seat-of-their-pants creation of the first Ghostbusters, the explosive success that seemed to mandate a franchise, the five year struggle to make Ghostbusters II, the thirty-one-year struggle to make Ghostbusters III—it's all here, with incredible attention to detail. Thoroughly researched and engaging, A Convenient Parallel Dimension smashes long-held myths and half truths about the dynamics behind this cultural juggernaut and presents the real story, down to the last drop of ectoplasm.

 HTML 5 () ,2019-02-01 HTML5CSS3,HTML5HTML5 HTML5HTML5CSS3CSS3WebApp;JavaScriptjQueryAngularJS jQueryMobile,HTML5,,

 Beginning Mobile Application Development in the Cloud Richard Rodger,2011-10-14 Learn how to build apps for mobile devices on Cloud platforms The marketplace for apps is ever expanding, increasing the potential to make money. With this guide, you'll learn how to build cross-platform applications for mobile devices that are supported by the power of Cloud-based services such as Amazon Web Services. An introduction to Cloud-based applications explains how to use HTML5 to create cross-platform mobile apps and then use Cloud services to enhance those apps. You'll learn how to build your first app with HTML5 and set it up in the Cloud, while also discovering how to use jQuery to your advantage. Highlights the skills and knowledge you need to create successful apps for mobile devices with HTML5 Takes you through the steps for building web applications for the iPhone and Android Details how to enhance your app through faster launching, touch vs. click, storage capabilities, and a cache Looks at how best to use JSON, FourSquare, jQuery, AJAX, and more Shares tips for creating hybrid apps that run natively If you're interested in having your application be one of the 200,000+ apps featured in the iPhone store or the 50,000+ in the Android store, then you need this book.

 Building Hybrid Android Apps with Java and JavaScript Nizamettin Gok,Nitin Khanna,2013-07-23 Build HTML5-based hybrid applications for Android with a mix of native Java and JavaScript components, without using third-party libraries and wrappers such as PhoneGap or Titanium. This concise, hands-on book takes you through the entire process, from setting up your development environment to deploying your product to an app store. Learn how to create apps that have access to native APIs, such as location, vibrator, sensors, and the camera, using a JavaScript/Java bridge—and choose the language that gives you better performance for each task. If you have experience with HTML5 and JavaScript, you'll quickly discover why hybrid app development is the wave of the future. Set up a development environment with HTML, CSS, and JavaScript tools Create your first hybrid Android project, using Eclipse IDE Use the WebView control to host your hybrid application Explore hybrid application architecture, including JavaScript/Java communication Build single-page applications, using JavaScript libraries such as Backbone and Underscore Get optimization tips and useful snippets for CSS, DOM, and JavaScript Distribute your application to Google Play and the Amazon Appstore

Navigating Social Media Legal Risks Robert McHale,2012-05-01 The plain-English business guide to avoiding social media legal risks and liabilities—for anyone using social media for business—written specifically for non-attorneys! You already know social media can help you find customers, strengthen relationships, and build your reputation, but if you are not careful, it also can expose your company to expensive legal issues and regulatory scrutiny. This insightful, first-of-its-kind book provides business professionals with strategies for navigating the unique legal risks arising from social, mobile, and online media. Distilling his knowledge into a 100% practical guide specifically for non-lawyers, author and seasoned business attorney, Robert McHale, steps out of the courtroom to review today's U.S. laws related to social media and alert businesses to the common (and sometimes hidden) pitfalls to avoid. Best of all, McHale offers practical, actionable solutions, preventative measures, and valuable tips on shielding your business from social media legal exposures associated with employment screening, promotions, endorsements, user-generated content, trademarks, copyrights, privacy, security, defamation, and more... You'll Learn How To • Craft legally compliant social media promotions, contests, sweepstakes, and advertising campaigns • Write effective social media policies and implement best practices for governance • Ensure the security of sensitive company and customer information • Properly monitor and regulate the way your employees use social media • Avoid high-profile social media mishaps that can instantly damage reputation, brand equity, and goodwill, and create massive potential liability • Avoid unintentional employment and labor law violations in the use of social media in pre-employment screening • Manage legal issues associated with game-based marketing, "virtual currencies," and hyper-targeting • Manage the legal risks of user-generated content (UGC) • Protect your trademarks online, and overcome brandjacking and cybersquatting • Understand the e-discovery implications of social media in lawsuits

HIT or Miss for the Student Jonathan Leviss, 2019-05-31 HIT or Miss for Student: Lessons Learned from Health Information Technology Projects presents and dissects a wide variety of HIT failures so that the students can understand in each case what went wrong and why and how to avoid such problems, without focusing on the involvement of specific people, organizations, or vendors. The lessons may be applied to future and existing projects, or used to

understand why a previous project failed. The student also learns how common causes of failure affect different kinds of HIT projects and with different results. Cases are organized by the type of focus (hospital care, ambulatory care, and community). Each case provides analysis by an author who was involved in the project plus the insight of an HIT expert. This book presents a model to discuss HIT failures in a safe and protected manner, providing an opportunity to focus on the lessons offered by a failed initiative as opposed to worrying about potential retribution for exposing a project as having failed. Access expert insight into key obstacles that must be overcome to leverage IT and transform healthcare. Each de-identified case study includes an analysis by a group of industry experts along with a counter analysis. Cases include a list of key words and are categorized by project (e.g. CPOE, business intelligence). Each chapter or case contains test questions and study suggestions for the student. Answers are provided as an appendix to the book. Whether you're a graduate student in a health administration or health IT program or attending training sessions sponsored by their healthcare organization, this valuable resource for all who want to understand the dynamics of HIT projects and why some fail and others succeed.

HIT or Miss, 3rd Edition Jonathan Leviss,2019-05-31 The third edition of HIT or Miss: Lessons Learned from Health Information Technology Projects presents and dissects a wide variety of HIT failures so that the reader can understand in each case what went wrong and why and how to avoid such problems, without focusing on the involvement of specific people, organizations, or vendors. The lessons may be applied to future and existing projects, or used to understand why a previous project failed. The reader also learns how common causes of failure affect different kinds of HIT projects and with different results. Cases are organized by the type of focus (hospital care, ambulatory care, and community). Each case provides analysis by an author who was involved in the project plus the insight of an HIT expert. This book presents a model to discuss HIT failures in a safe and protected manner, providing an opportunity to focus on the lessons offered by a failed initiative as opposed to worrying about potential retribution for exposing a project as having failed. Access expert insight into key obstacles that must be overcome to leverage IT and transform healthcare. Each de-identified case study includes an analysis by a group of industry experts along with a counter analysis. Cases include a list of key words and are categorized by project (e.g. CPOE, business intelligence). Each case study concludes with a lesson learned section.

#### Computers in Education Journal ,1996

Programming the Mobile Web Maximiliano Firtman, 2010-07-23 Today's market for mobile apps goes beyond the iPhone to include BlackBerry, Nokia, Windows Phone, and smartphones powered by Android, webOS, and other platforms. If you're an experienced web developer, this book shows you how to build a standard app core that you can extend to work with specific devices. You'll learn the particulars and pitfalls of building mobile apps with HTML, CSS, and other standard web tools. You'll also explore platform variations, finicky mobile browsers, Ajax design patterns for mobile, and much more. Before you know it, you'll be able to create mashups using Web 2.0 APIs in apps for the App Store, App World, OVI Store, Android Market, and other online retailers. Learn how to use your existing web skills to move into mobile development Discover key differences in mobile app design and navigation, including touch devices Use HTML, CSS, JavaScript, and Ajax to create effective user interfaces in the mobile environment Learn about technologies such as HTML5, XHTML MP, and WebKit extensions Understand variations of platforms such as Symbian, BlackBerry, webOS, Bada, Android, and iOS for iPhone and iPad Bypass the browser to create offline apps and widgets using web technologies

PC Mag, 1992-11-24 PCMag.com is a leading authority on technology, delivering Labs-based, independent reviews of the latest products and services. Our expert industry analysis and practical solutions help you make better buying decisions and get more from technology.

Phonegap Beginner's Guide Andrew Lunny, 2011 This is a step-by-step guide written in an informal, friendly style, for beginners to learn building crossplatform mobile applications with PhoneGap. You will find plenty of fully explained code and ample screenshots in the book to ease and speed up your understanding. This book is for developers, ideally with web development experience, who are interested in developing for the emerging mobile market, but do not want to learn a new SDK for every phone on the shelf. Readers should be comfortable with JavaScript, HTML, and CSS, and interested in learning the new advances in those technologies that allow for rich, native-style experiences.

High Performance Mobile Web Maximiliano Firtman, 2016-09-13 Optimize the performance of your mobile websites and webapps to the extreme. With this hands-on book, veteran mobile and web developer Maximiliano Firtman demonstrates which aspects of your site or app slow down the user's experience, and what you can do to achieve lightning-fast performance. There's much at stake: if you want to boost your app's conversion rate, then tackling performance issues is the best way to start. Learn tools and techniques for working with responsive web design, images, the network layer, and many other ingredients—plus the metrics to check your progress. Ideal for web developers and web designers with HTML, CSS, JavaScript, and HTTP experience, this is your guide to superior mobile web performance. You'll dive into: Emulators, simulators, and other tools for measuring performance Basic web performance concepts, including metrics, charts, and goals How to get real data from mobile browsers on your real networks APIs and specs for measuring, tracking and improving web performance Insights and tricks for optimizing the first view experience Ways to optimize post-loading experiences and future visits Responsive web design and its performance challenges Tips for extreme performance to achieve best conversion rates How to work with web views inside native apps

Sport Analytics Gil Fried, Ceyda Mumcu, 2016-11-10 The increasing availability of data has transformed the way sports are played, promoted and managed. This is the first textbook to explain how the big data revolution is having a profound influence across the sport industry, demonstrating how sport managers and business professionals can use analytical techniques to improve their professional practice. While other sports analytics books have focused on player performance data, this book shows how analytics can be applied to every functional area of sport business, from marketing and event management to finance and legal services. Drawing on research that spans the entire sport industry, it explains how data is influencing the most important decisions, from ticket sales and human resources to risk management and facility operations. Each chapter contains real world examples, industry profiles and extended case studies which are complimented by a companion website full of useful learning resources. Sport Analytics: A data-driven approach to sport business and management is an essential text for all sport management students and an invaluable reference for any sport management professional involved in operational research.

 Mastering the Nikon Darrell Young,2013-09-18 Mastering the Nikon D7100 by Darrell Young provides a wealth of experience-based information and insights for owners of the new D7100 camera. Darrell is determined to help the user navigate past the confusion that often comes with complex and powerful professional camera equipment. This book explores the features and capabilities of the camera in a way that far surpasses the user's manual. It guides readers through the camera features with step-by-step setting adjustments; color illustrations; and detailed how, when, and why explanations for each option. Every

button, dial, switch, and menu configuration setting is explored in a user-friendly manner, with suggestions for setup according to various shooting styles. Darrell's friendly and informative writing style allows readers to easily follow directions, while feeling as if a friend dropped in to share his knowledge. The learning experience for new D7100 users goes beyond just the camera itself and covers basic photography technique.

Freddie & Me Tripp Bowden, 2011-04-01 A former Augusta National caddie recounts the invaluable life lessonshe learned from the late Freddie Bennett, the fabled club's legendarycaddie master.

Big Book of Apple Hacks Chris Seibold,2008-04-17 Bigger in size, longer in length, broader in scope, and even more useful than our original Mac OS X Hacks, the new Big Book of Apple Hacks offers a grab bag of tips, tricks and hacks to get the most out of Mac OS X Leopard, as well as the new line of iPods, iPhone, and Apple TV. With 125 entirely new hacks presented in step-by-step fashion, this practical book is for serious Apple computer and gadget users who really want to take control of these systems. Many of the hacks take you under the hood and show you how to tweak system preferences, alter or add keyboard shortcuts, mount drives and devices, and generally do things with your operating system and gadgets that Apple doesn't expect you to do. The Big Book of Apple Hacks gives you: Hacks for both Mac OS X Leopard and Tiger, their related applications, and the hardware they run on or connect to Expanded tutorials and lots of background material, including informative sidebars Quick Hacks for tweaking system and gadget settings in minutes Full-blown hacks for adjusting Mac OS X applications such as Mail, Safari, iCal, Front Row, or the iLife suite Plenty of hacks and tips for the Mac mini, the MacBook laptops, and new Intel desktops Tricks for running Windows on the Mac, under emulation in Parallels or as a standalone OS with Bootcamp The Big Book of Apple Hacks is not only perfect for Mac fans and power users, but also for recent -- and aspiring -- switchers new to the Apple experience. Hacks are arranged by topic for quick and easy lookup, and each one stands on its own so you can jump around and tweak whatever system or gadget strikes your fancy. Pick up this book and take control of Mac OS X and your favorite Apple gadget today!

 Sheet Music M. J. Rose,2014-10-20 From a seductive storyteller who dares to plumb the dark, passionate depths of the heart and soul comes an absorbing new erotic thriller that is also a gripping tale of psychological suspense. SHEET MUSIC Grief-stricken Justine Pagett fled to Paris after her mother's death, but scandal forces her back to the States to redeem her tarnished reputation as a journalist. Commissioned to write a piece on the eccentric classical composer Sophie DeLyon, Justine finds herself part of a mysterious deception. At Euphonia, the exclusive institution DeLyon created to nurture America's most gifted music prodigies, a malevolent presence is composing a deadly work. Threatening cybermessages meant to intimidate convince a determined Justine that fascinating secrets await her. But when Sophie suddenly disappears, Justine's assignment to mine the story behind the legend becomes an even greater challenge. The disharmonious DeLyon family seems more interested in Sophie's estate than in her artistic legacy, and a group of devoted fans is fiercely defending the name of the enigmatic genius. Wrestling with her own demons while searching for the truth, Justine is clear about one thing: Someone is orchestrating a deadly deceit

... from which no one will emerge unscathed. An expertly crafted opus of obsessive passions and poisonous shame, of brilliant achievements and brutal deception, Sheet Music confirms M. J. Rose's place at the forefront of today's top psychological suspense writers.

 $\textbf{CSS12} \quad \textbf{12} \quad \textbf{23} \quad \textbf{247-12-01} \quad \textbf{23} \quad \textbf{24} \quad \textbf{25} \quad \textbf{26} \quad \textbf{27} \quad \textbf{27} \quad \textbf{28} \quad \textbf{27} \quad \textbf{28} \quad \textbf{28} \quad \textbf{29} \quad \textbf{29} \quad \textbf{20} \quad \textbf{20} \quad \textbf{27} \quad \textbf{27} \quad \textbf{28} \quad \textbf{29} \quad \textbf{20} \quad \textbf{2$  $2\ \ \, 2\ \ \, 2\ \ \, 2\ \ \, 2\ \ \, 2\ \ \, 2\ \ \, 2\ \ \, 2\ \ \, 2\ \ \, 2\ \ \, 2\ \ \, 2\ \ \, 2\ \ \, 2\ \ \, 2\ \ \, 2\ \ \, 2\ \ \, 2\ \ \, 2\ \ \, 2\ \ \, 2\ \ \, 2\ \ \, 2\ \ \, 2\ \ \, 2\ \ \, 2\ \ \, 2\ \$ 

Health & Medicine on the Internet James B. Davis, 2003 A comprehensive guide to websites pertaining to health and healthcare.

#### Unveiling the Magic of Words: A Review of "IScroll Inc."

In some sort of defined by information and interconnectivity, the enchanting power of words has acquired unparalleled significance. Their ability to kindle emotions, provoke contemplation, and ignite transformative change is actually awe-inspiring. Enter the realm of "IScroll Inc.," a mesmerizing literary masterpiece penned with a distinguished author, guiding readers on a profound journey to unravel the secrets and potential hidden within every word. In this critique, we shall delve to the book is central themes, examine its distinctive writing style, and assess its profound effect on the souls of its readers.

## Table of Contents IScroll Inc.

- 1. Understanding the eBook IScroll Inc.
	- The Rise of Digital Reading IScroll Inc.
	- Advantages of eBooks Over Traditional Books
- 2. Identifying IScroll Inc.
	- Exploring Different Genres
	- Considering Fiction vs. Non-Fiction
	- Determining Your Reading Goals
- 3. Choosing the Right eBook Platform
	- Popular eBook Platforms
	- Features to Look for in an IScroll Inc.
	- User-Friendly Interface
- 4. Exploring eBook Recommendations from IScroll Inc.
	- Personalized Recommendations
	- IScroll Inc. User Reviews and Ratings
	- IScroll Inc. and Bestseller Lists
- 5. Accessing IScroll Inc. Free and Paid eBooks
- IScroll Inc. Public Domain eBooks
- IScroll Inc. eBook Subscription Services
- o IScroll Inc. Budget-Friendly Options
- 6. Navigating IScroll Inc. eBook Formats
	- o ePub, PDF, MOBI, and More
	- o IScroll Inc. Compatibility with Devices
	- IScroll Inc. Enhanced eBook Features
- 7. Enhancing Your Reading Experience
	- Adjustable Fonts and Text Sizes of IScroll Inc.
	- Highlighting and Note-Taking IScroll Inc.
	- o Interactive Elements IScroll Inc.
- 8. Staying Engaged with IScroll Inc.
	- Joining Online Reading Communities
	- Participating in Virtual Book Clubs
	- Following Authors and Publishers IScroll Inc.
- 9. Balancing eBooks and Physical Books IScroll Inc.
	- Benefits of a Digital Library
	- Creating a Diverse Reading Collection IScroll Inc.

10. Overcoming Reading Challenges

Dealing with Digital Eye Strain

Minimizing Distractions

Managing Screen Time

11. Cultivating a Reading Routine IScroll Inc.

o Setting Reading Goals IScroll Inc.

Carving Out Dedicated Reading Time

12. Sourcing Reliable Information of IScroll Inc.

Fact-Checking eBook Content of IScroll Inc.

Distinguishing Credible Sources

13. Promoting Lifelong Learning

- Utilizing eBooks for Skill Development
- Exploring Educational eBooks
- 14. Embracing eBook Trends

Integration of Multimedia Elements

Interactive and Gamified eBooks

# IScroll Inc. Introduction

Free PDF Books and Manuals for Download: Unlocking Knowledge at Your Fingertips In todays fast-paced digital age, obtaining valuable knowledge has become easier than ever. Thanks to the internet, a vast array of books and manuals are now available for free download in PDF format. Whether you are a student, professional, or simply an avid reader, this treasure trove of downloadable resources offers a wealth of information, conveniently accessible anytime, anywhere. The advent of online libraries and platforms dedicated to sharing knowledge has revolutionized the way we consume information. No longer confined to physical libraries or bookstores, readers can now access an extensive collection of digital books and manuals with just a few clicks. These

resources, available in PDF, Microsoft Word, and PowerPoint formats, cater to a wide range of interests, including literature, technology, science, history, and much more. One notable platform where you can explore and download free IScroll Inc. PDF books and manuals is the internets largest free library. Hosted online, this catalog compiles a vast assortment of documents, making it a veritable goldmine of knowledge. With its easy-to-use website interface and customizable PDF generator, this platform offers a user-friendly experience, allowing individuals to effortlessly navigate and access the information they seek. The availability of free PDF books and manuals on this platform demonstrates its commitment to democratizing education and empowering individuals with the tools needed to succeed in their chosen fields. It allows anyone, regardless of their background or financial limitations, to expand their horizons and gain insights from experts in various disciplines. One of the most significant advantages of downloading PDF books and manuals lies in their portability. Unlike physical copies, digital books can be stored and carried on a single device, such as a tablet or smartphone, saving valuable space and weight. This convenience makes it possible for readers to have their entire library at their fingertips, whether they are commuting, traveling, or simply enjoying a lazy afternoon at home. Additionally, digital files are easily searchable, enabling readers to locate specific information within seconds. With a few keystrokes, users can search for keywords, topics, or phrases, making research and finding relevant information a breeze. This efficiency saves time and effort, streamlining the learning process and allowing individuals to focus on extracting the information they need. Furthermore, the availability of free PDF books and manuals fosters a culture of continuous learning. By removing financial barriers, more people can access educational resources and pursue lifelong learning, contributing to personal growth and professional development. This democratization of knowledge promotes intellectual curiosity and empowers individuals to become lifelong learners,

promoting progress and innovation in various fields. It is worth noting that while accessing free IScroll Inc. PDF books and manuals is convenient and cost-effective, it is vital to respect copyright laws and intellectual property rights. Platforms offering free downloads often operate within legal boundaries, ensuring that the materials they provide are either in the public domain or authorized for distribution. By adhering to copyright laws, users can enjoy the benefits of free access to knowledge while supporting the authors and publishers who make these resources available. In conclusion, the availability of IScroll Inc. free PDF books and manuals for download has revolutionized the way we access and consume knowledge. With just a few clicks, individuals can explore a vast collection of resources across different disciplines, all free of charge. This accessibility empowers individuals to become lifelong learners, contributing to personal growth, professional development, and the advancement of society as a whole. So why not unlock a world of knowledge today? Start exploring the vast sea of free PDF books and manuals waiting to be discovered right at your fingertips.

# FAQs About IScroll Inc. Books

- 1. Where can I buy IScroll Inc. books? Bookstores: Physical bookstores like Barnes & Noble, Waterstones, and independent local stores. Online Retailers: Amazon, Book Depository, and various online bookstores offer a wide range of books in physical and digital formats.
- 2. What are the different book formats available? Hardcover: Sturdy and durable, usually more expensive. Paperback: Cheaper, lighter, and more portable than hardcovers. E-books: Digital books available for e-readers like Kindle or software like Apple Books, Kindle, and Google Play

Books.

- 3. How do I choose a IScroll Inc. book to read? Genres: Consider the genre you enjoy (fiction, non-fiction, mystery, sci-fi, etc.). Recommendations: Ask friends, join book clubs, or explore online reviews and recommendations. Author: If you like a particular author, you might enjoy more of their work.
- 4. How do I take care of IScroll Inc. books? Storage: Keep them away from direct sunlight and in a dry environment. Handling: Avoid folding pages, use bookmarks, and handle them with clean hands. Cleaning: Gently dust the covers and pages occasionally.
- 5. Can I borrow books without buying them? Public Libraries: Local libraries offer a wide range of books for borrowing. Book Swaps: Community book exchanges or online platforms where people exchange books.
- 6. How can I track my reading progress or manage my book collection? Book Tracking Apps: Goodreads, LibraryThing, and Book Catalogue are popular apps for tracking your reading progress and managing book collections. Spreadsheets: You can create your own spreadsheet to track books read, ratings, and other details.
- 7. What are IScroll Inc. audiobooks, and where can I find them? Audiobooks: Audio recordings of books, perfect for listening while commuting or multitasking. Platforms: Audible, LibriVox, and Google Play Books offer a wide selection of audiobooks.
- 8. How do I support authors or the book industry? Buy Books: Purchase books from authors or independent bookstores. Reviews: Leave reviews on platforms like Goodreads or Amazon. Promotion: Share your favorite books on social media or recommend them to friends.
- 9. Are there book clubs or reading communities I can join? Local Clubs: Check for local book clubs in libraries or community centers. Online

Communities: Platforms like Goodreads have virtual book clubs and discussion groups.

10. Can I read IScroll Inc. books for free? Public Domain Books: Many classic books are available for free as theyre in the public domain. Free Ebooks: Some websites offer free e-books legally, like Project Gutenberg or Open Library.

# IScroll Inc. :

## the smiths album wikipedia - Aug 04 2023

web the smiths is the debut studio album by english rock band the smiths released on 20 february 1984 by rough trade records after the original production by troy tate was felt to be inadequate john porter re recorded the album in london manchester and stockport during breaks in the band s uk tour during september 1983

the smiths greatest hits full album best songs of the youtube - Dec 28 2022 web sep 23 2021 the smiths greatest hits full album best songs of the smiths playlist 2021 youtube 0 00 1 44 01 the smiths greatest hits full album best songs of the smiths playlist 2021 music

the smiths how soon is now official music video youtube - Jun 02 2023 web feb 6 2014 the smiths 864k subscribers subscribes subscribed 1 2 3 4 5 6 7 8 9 0 1 2 3 4 5 6 7 8 9 0 1 2 3 4 5 6 7 8 9 1 2

the smiths this charming man official music video - Jul 03 2023 web the smiths this charming man official music video the smiths 864k subscribers subscribe subscribed 1 2 3 4 5 6 7 8 9 0 1 2 3 4 5 6 7 8 9 0 1 2 3 4 5 6 7 8 9 1 2 3 4

#### the smiths youtube - Mar 31 2023

web about 0 00 0 00 the queen is dead by the smiths in 60 seconds 242 802 views 3 years ago the monolithic era defining third album the queen is dead by the smiths

the smiths discography wikipedia - Sep 05 2023

web the smiths discography the english alternative rock band the smiths released four studio albums one live album 10 compilation albums three extended plays eps 24 singles one video album and 13 music videos on the the smiths members albums songs facts britannica - May 01 2023 web sep 15 2023 the smiths are one of the most popular and critically acclaimed english bands of the 1980s prime exponents of british alternative

rock the band burst onto the manchester scene and quickly won a cult

following learn more about the smiths and the later careers of singer

morrissey and guitarist johnny marr

the smiths wikipedia - Oct 06 2023

web were an english rock band formed in in 1982 and composed of singer johnny marr and drummer mike joyce morrissey and marr formed the band s songwriting partnership the smiths are regarded as one of the most important acts to emerge from 1980s british

#### the 20 best the smiths songs updated 2017 billboard - Jan 29 2023

web sep 13 2017 the smiths see latest videos charts and news all that aside the smiths created one of the greatest bodies of work in rock history below are our picks for the 20 best smiths songs of all

a light that never goes out why the smiths are eternally influential - Feb 27 2023

web jun 1 2023 a light that never goes out why the smiths are eternally influential the smiths the guardian charming then the smiths in 1987 photograph andre csillag shutterstock the smiths a

kopfhalssonographieeineanleitungzurpraxisbe pb anyforsoft - Aug 20 2022 web 2 kopf hals sonographie eine anleitung zur praxisbe 2022 12 08 dargestellt neueste entwicklungen in der sonographie der zunge des mundbodens der speicheldrüsen

kopf hals sonographie eine anleitung zur praxisbe 2022 - Apr 27 2023 web kopf hals sonographie eine anleitung zur praxisbe hals nasen ohren heilkunde feb 12 2021 hno von a bis z von der audiometrie ber die recurrensparese zum

kopf hals sonographie eine anleitung zur praxisbe staging - Dec 12 2021 web kopf hals sonographie eine anleitung zur praxisbe 3 3 drug induced oral complication s elsevier this book describes the whole field of endoprostheti cs with all its potential

kopfhalssonographieeineanleitungzurpraxisbe 2022 - May 17 2022

web kopf hals sonographie eine anleitung zur praxisbe 3 3 ultraschall praxis kopf hals sonographie thieme it has been a pleasure to comply with requests to publish this

kopfhalssonographieeineanleitungzurpraxisbe uploader tsawq - Nov 22 2022 web kopf hals sonographie eine anleitung zur praxisbe 3 3 bildmaterial ist hochaktuell und von ausgezeichneter qualität hinweise auf typische fehlerquellen und viele nützliche

kopf hals sonographie eine anleitung zur praxisbezogenen - Sep 01 2023 web nov 7 2012 kopf hals sonographie eine anleitung zur praxisbezogenen ultraschalluntersuchung heinrich iro j zenk v uttenweiler springer berlin kopf hals sonographie eine anleitung zur praxisbe download - Oct 22 2022

web 2 kopf hals sonographie eine anleitung zur praxisbe 2022 08 14 relevant information from dr osborn s entire career of accumulated knowledge experience and interest in

kopf hals sonographie eine anleitung zur praxisbe pdf - Jul 19 2022 web 2 kopf hals sonographie eine anleitung zur praxisbe 2023 03 24 management of zenker and hypopharyngeal diverticula springer verlag ein praxisbuch das sie schon

kopf hals sonographie eine anleitung zur praxisbe pdf - May 29 2023 web kopf hals sonographie eine anleitung zur praxisbe laser induced interstitial thermotherapy klinische sonographie und sonographische differenzialdiagnose 4

kopf hals sonographie eine anleitung zur praxisbe 2023 - Jun 29 2023 web 2 kopf hals sonographie eine anleitung zur praxisbe 2023 08 25 technischen grundlagen o endo und farbdopplersonographie o kv zulassung und abrechnung

kopf hals sonographie eine anleitung zur praxisbe 2023 - Apr 15 2022 web kopf hals sonographie eine anleitung zur praxisbe anleitung zu den

vornehmsten historischen wissenschaften jul 06 2022 es ist eine anleitung zur demut mit dem

kopf hals sonographie eine anleitung zur praxisbezogenen - Jul 31 2023 web kopf hals sonographie eine anleitung zur praxisbe downloaded from stage gapinc com by guest mathews lacey kopf hals sonographie edinburgh churchill livingstone

kopf hals sonographie eine anleitung zur praxisbe 2023 - Mar 15 2022 web kopf hals sonographie eine anleitung zur praxisbe right here we have countless ebook kopf hals sonographie eine anleitung zur praxisbe and collections to check

# kopf hals sonographie eine anleitung zur - Oct 02 2023

web kopf hals sonographie eine anleitung zur praxisbezogenen ultraschalluntersuchung iro heinrich zenk j uttenweiler v kaick g van becker d dill müller d kiefer

kopf hals sonographie eine anleitung zur praxisbe pdf - Jun 17 2022 web ultraschalldiagnostik kopf hals ultraschalldiagnostik im kopf und halsbereich a und b bild verfahren sonographie der kopf hals region referenz radiologie kopf hals

kopf hals sonographie eine anleitung zur praxisbe pdf - Nov 10 2021

kopf hals sonographie eine anleitung zur praxisbe 2022 - Dec 24 2022

web kopf hals sonographie springer verlag mit der komplett überarbeiteten und um die farbdopplerdiagnostik erweiterten neuauflage ihres sehr erfolgreichen buchs vermitteln

#### kopf hals sonographie eine anleitung zur praxisbe - Mar 27 2023

web an der klinik für neuroradiologie werden ultraschalluntersuchungen an kopf und hals durchgeführt oft werden mit diesem verfahren die blutgefässe in dieser region

# kopf hals sonographie eine anleitung zur praxisbe - Sep 20 2022

web das konzept des berufsverbandes für die schwangerenvorsorge durch hebammen der sichere weg für alle hebammen die eine echte alternative zu der

## ultraschalluntersuchungen von kopf und halsgefässen usz - Feb 23 2023

web aug 7 2013 berücksichtigt die richtlinien der degum als kostenloser download im internet 32 untersuchungsvideos zu allen regionen des kopf hals bereichs von den

kopf hals sonographie eine anleitung zur praxisbe - Jan 13 2022

web kopf hals sonographie eine anleitung zur praxisbe 1 kopf hals sonographie eine anleitung zur praxisbe kopf hals sonographie the practice of medicinal chemistry

#### ultraschalldiagnostik kopf hals 32 untersuchungsvideos als - Jan 25 2023

web kopf hals sonographie eine anleitung zur praxisbe 3 3 hat sich in den letzten jahren die sonographie erwiesen die zunehmend in die routinediagnostik bei patienten mit

# kopf hals sonographie eine anleitung zur praxisbe - Feb 11 2022 web hochauflösenden sonographie von kopf und hals basierend auf

jahrelanger erfahrung die sonographie wird im klinischen kontext und im vergleich zu konkurrenzmethoden

# one smile two part three part mixed accompanied - Apr 12 2023 web buy one smile two part three part mixed accompanied by funk jeffrey

eric online on amazon ae at best prices fast and free shipping free returns cash on delivery available on eligible purchase

# one smile two part three part mixed accompanied buy - Sep 05 2022

web buy one smile two part three part mixed accompanied online on amazon eg at best prices fast and free shipping free returns cash on delivery available on eligible purchase

# one smile effect - Jan 29 2022

web supporting the wellbeing of young people worldwide as turkey s first youth led mental health organization one smile effect was founded with the belief that every young person deserves access to mental health resources and support regardless of their background or circumstances our mission is to support the well being of young people from

one smile two part three part mixed accompanied english - May 01 2022 web jun 4 2023 one smile two part three part mixed accompanied english edition by jeffrey eric funk one smile two part three part mixed accompanied english edition by jeffrey eric funk four part two mixed feelings one smile by jeffrey eric funk ascap jeff funk choral sing we all noel 3 part mixed piano opt perc with images one second

# one smile two part three part mixed accompanied e book - Mar 31 2022 web 1 one smile two part three part mixed accompanied e this is likewise one of the factors by obtaining the soft documents of this one smile two part three part mixed accompanied e by online you might not require more time to spend to go to the books introduction as well as search for them in some cases you likewise reach not discover

one smile two part three part mixed accompanied english - Feb 27 2022 web one smile two part three part mixed accompanied english edition by jeffrey eric funk this one this edition includes engraved melody oriented sheet music with real page numbers

one smile two part three part mixed accompanied ebook - Jul 15 2023

web one smile two part three part mixed accompanied ebook funk jeffrey eric amazon co uk books

one smile two part three part mixed accompanied ebook - Mar 11 2023 web one smile two part three part mixed accompanied ebook funk jeffrey eric amazon com au kindle store

one smile two part three part mixed accompanied - Jul 03 2022 web one smile two part three part mixed accompanied funk jeffrey eric amazon es libros

#### one smile two part three part mixed accompanied - May 13 2023

web from the musical glee club smarties tm comes one smile what does it take to put a smile on y one smile two part three part mixed accompanied by jeffrey eric funk goodreads

one smile two part three part mixed accompanied - Nov 07 2022

web feb 24 2016 one smile two part three part mixed accompanied funk jeffrey eric on amazon com free shipping on qualifying offers one smile two part three part mixed accompanied

9781523807222 one smile two part three part mixed accompanied - Dec 08 2022

web abebooks com one smile two part three part mixed accompanied 9781523807222 by funk jeffrey eric and a great selection of similar new used and collectible books available now at great prices

one smile two part three part mixed accompanied alibris - Jan 09 2023 web buy one smile two part three part mixed accompanied by jeffrey eric funk online at alibris we have new and used copies available in 1 editions starting at 7 23 shop now

one smile two part three part mixed accompanied kindle - Aug 16 2023 web feb 25 2016 amazon com one smile two part three part mixed accompanied ebook funk jeffrey eric kindle store

one smile two part and three part mixed accompanied by - Jun 14 2023

web find many great new used options and get the best deals for one smile two part and three part mixed accompanied by jeffrey funk 2016 paperback at the best online prices at ebay free shipping for many products

one smile two part three part mixed accompanied barnes - Oct 06 2022 web feb 24 2016 from the musical glee club smarties comes one smile what does it take to put a smile on your face jeffrey eric funk has answered the question with

onetwosmile straighten your teeth discreetly in as soon as 6 - Dec 28 2021 web start tracking your smile today start tracking your smile today support info onetwosmile com 971 509325432 sunday thursday 11am 5pm faq chat with us ask a question onetwosmile aligners how it works reviews price complete care locations is it for me our guarantee are you a doctor our company about

one smile two part three part mixed accompanied english - Aug 04 2022 web one smile two part three part mixed accompanied english edition ebook funk jeffrey eric amazon com br livros

buy one smile two part three part mixed accompanied - Feb 10 2023 web amazon in buy one smile two part three part mixed accompanied book online at best prices in india on amazon in read one smile two part three part mixed accompanied book reviews author details and more at amazon in free delivery on qualified orders

one smile two part three part mixed accompanied english - Jun 02 2022 web one smile two part three part mixed accompanied english edition ebook funk jeffrey eric amazon it kindle store

Best Sellers - Books ::

[trailer park boys season 7](https://www.freenew.net/textbooks/scholarship/?k=Trailer_Park_Boys_Season_7.pdf) [tzu sun the art of war](https://www.freenew.net/textbooks/scholarship/?k=Tzu_Sun_The_Art_Of_War.pdf)

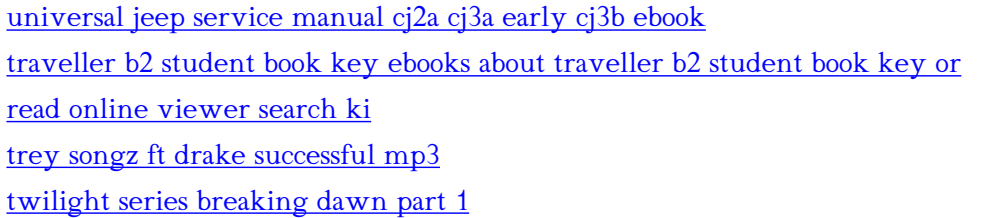

[unit conversion worksheets with answers](https://www.freenew.net/textbooks/scholarship/?k=Unit_Conversion_Worksheets_With_Answers.pdf) [typical diet after gastric bypass surgery](https://www.freenew.net/textbooks/scholarship/?k=Typical_Diet_After_Gastric_Bypass_Surgery.pdf) [unity game development essentials free](https://www.freenew.net/textbooks/scholarship/?k=Unity_Game_Development_Essentials_Free.pdf) [ultimate guide decks plan design build](https://www.freenew.net/textbooks/scholarship/?k=ultimate_guide_decks_plan_design_build.pdf)